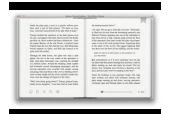

USING A COMPUTER FOR THE FIRST TIME COMPLETE BEGINNER APOS S GUIDE

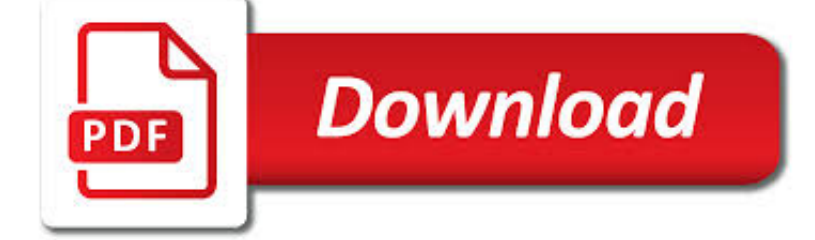

USING A COMPUTER FOR PDF

**Download** 

USING THE ADOBE PDF PRINTER, ACROBAT

**Download** 

USING ADOBE EXPORT PDF

**Download** 

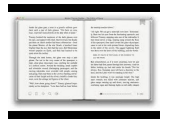

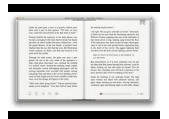

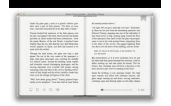

### **using a computer for pdf**

Note: (Windows) For Microsoft Office documents, the Adobe PDF printer does not include some of the features that are available from PDFMaker. For example, you cannot create bookmarks and hyperlinks using the Adobe PDF printer.

### **Using the Adobe PDF printer, Acrobat**

Adobe Export PDF is an online Adobe Document Cloud service. With it, you can easily convert PDF files into editable Word, Excel, or RTF (Rich Text Format) documents.

## **Using Adobe Export PDF**

14 Setting Up the Software for the First Time Follow these instructions before connecting a computer to the projector over a network. Installing the Software

## **Operation Guide - Epson iProjection (Windows/Mac)**

What is PDF/A?The PDF/A (or Portable Document Format Archival) is a format designed as a preservation format for digital records, particularly documents. The format, though, can also be used for scanned documents. It is an international standard and a subset of the PDF format. One of the great values of PDF formats is that they are open ...

#### **Using PDF/A as a Preservation Format | New York State Archives**

Power System Selection Overview Selecting the appropriate motor, propeller, and battery for an electric powered model airplane can make all the difference between a model that will not fly, and one with stellar performance.

### **Model Aircraft Power System Selection Using Your Computer**

If the file you referred to is representative, the step "merging of the 50 pdf files" unfortunately used the iTextSharp 4.1.2 library in the wrong way (using PdfWriter instead of PdfCopy for this task)...

#### **Compress existing PDF using C# programming using freeware**

Opening a PDF document within the browser. Identify the document you wish to open. Click on the document title link. Acrobat Reader should immediately launch and the document displayed within the browser window.

## **Tips on Using Adobe Acrobat Reader PDF documents**

Is there a way I can edit a PDF from Java? I have a PDF document which contains placeholders for text that I need to be replaced using Java, but all the libraries that I saw created PDF from scratch and small editing functionality.

## **Editing PDF text using Java - Stack Overflow**

This section provides the homework assignments and projects for the course along with handouts and supporting files.

#### **Assignments | A Gentle Introduction to Programming Using**

RTF to PDF Converter offers a simple and hassle free method of converting from RTF to PDF format within your application. You will make just one function call to do the conversion.

#### **RTF to PDF Converter without Using Word | Sub Systems**

How to get going with your computer. ... Could your workplace do with developing its digital skills? With funded membership opportunities currently available, now is the perfect time for organisations to join our Digital Champions Network.

#### **Using a computer | Digital Unite**

Experiments are conducted on the ImageNet ILSVRC 2012 and 2013 datasets and establish state of the art results on the ILSVRC 2013 localization and detection tasks.

# **[pdf] - arxiv.org**

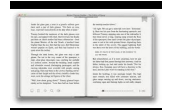

Computer Programming using GNU Smalltalk Computer Programming using GNU Smalltalk. Computer Programming using GNU Smalltalk tries a different approach for teaching introductory computer programming than most other books by choosing Smalltalk as the programming language.

## **Computer Programming using GNU Smalltalk - Canol Gökel**

WELCOME TO the Seventh Edition of Introduction to Programming Using Java, a free, on-line textbook on introductory programming, which uses Java as the language of instruction.

# **Javanotes 7.0 -- Title Page**

Published as a conference paper at ICLR 2015 Table 1: ConvNet con?gurations (shown in columns). The depth of the con?gurations increase s from the left (A) to the right (E), as more layers are added (the added layers are shown in bold).

# **ABSTRACT arXiv:1409.1556v6 [cs.CV] 10 Apr 2015**

wikiHow is a "wiki," similar to Wikipedia, which means that many of our articles are co-written by multiple authors. To create this article, volunteer authors worked to edit and improve it over time.

# **How to See a Password Protected PDF Using Gmail: 4 Steps**

Using your mouse, move the "little hand" to the place where you wish to enter text. When the hand turns into an I-beam, click. The box for the field will appear, and you can enter text in the field.

# **Using Fillable Forms - selfhelp**

PDF files may be viewed on a large array of devices and Internet browsers, however, the steps in saving them are not the same. These general guidelines should help you save a downloaded PDF file on most types of media.

## **How do I save an online PDF file to my computer?**

Converting PDF Basics. In order to begin converting PDF files on your computer, you'll first need to open the PDF you intend to work with within the Adobe Acrobat environment.

# **How to Convert PDF to XML Using Adobe Acrobat - Techwalla**

wikiHow is a "wiki," similar to Wikipedia, which means that many of our articles are co-written by multiple authors. To create this article, 12 people, some anonymous, worked to edit and improve it over time.

# **How to Split a PDF Document by Page Without Adobe Acrobat**

Don't show me this again. Welcome! This is one of over 2,200 courses on OCW. Find materials for this course in the pages linked along the left. MIT OpenCourseWare is a free & open publication of material from thousands of MIT courses, covering the entire MIT curriculum.

## **Lectures | A Gentle Introduction to Programming Using**

ISSN: 2278 1323 International Journal of Advanced Research ... ... 1072 –,

## **ISSN: 2278 1323 International Journal of Advanced Research**

Communicating and Learning in Engineering Online Resources 1 Using References in Your Assignments: the IEEE referencing system 1. Overview of Referencing

## **Using references in your assignments - Engineering**

Internal or external computer peripheral (such as a printer) or subsystem (such as a storage system) which requires a device driver for it to function.

## **What is device? definition and meaning**

Create and Send PDF via E-mail This tutorial shows how to create and send a PDF document via e-mail using novaPDF Professional edition and examples on how to configure the email for sending to the Kindle and IPhone mobile devices. novaPDF is a PDF creator that allows generating PDF files from any Windows application that supports printing.

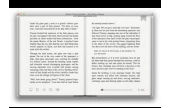

## **Send PDF to Kindle - novapdf.com**

© 1997-2016 ECDL Foundation Ref: ECDL Using Databases - Syllabus - V6.0 Page 4 of 6 CATEGORY SKILL SET REF. TASK ITEM

### **ECDL Using Databases 6**

I may be mistaken, but I was told by the printer that my 1999 book, The Grammar of Graphics, was the first book ever published in full color using PDF.

#### **The history of PDF | How the file format and Acrobat evolved**

© 2001,2003, Whitney Quesenbery Whitney Quesenbery | whitneyq@WQusability.com | www.WQusability.com Page 1 Storytelling: Using Narrative to Communicate Design Ideas

### **Storytelling: Using Narrative to Communicate Design Ideas**

10Thelead,nickel,lithiumorcadmiumcompoundsoftenfoundinbatteriesare harmfultohumansandanimals.Thesechemicalscanalsoseriouslydamagethe environment.

### **Health and Safety Executive: Using electric storage**

3. Devising a List of References The list of references is a list of the sources of information referred to in any report and it forms the final section of the report.

### **Using References in Your Assignments: the Author-Date**

HSE Management Standards . Indicator Tool . User manual . Background . HSE's Management Standards Indicator Tool is a 35-item questionnaire relating to